<u>Докуме</u>Непосударственное акиредитованное некоммерческое частное образовательное учреждение **высшего образования** ФИО: Агабекян Рака Кардемия маркетинга и социально-информационных технологий — ИМСИТ» **(г. Краснодар)** Уникальный программный ключ: **(НАН ЧОУ ВО Академия ИМСИТ)** Информация о владельце: Должность: ректор Дата подписания: 01.04.2024 08:37:10 4237c7ccb9b9e111bbaf1f4fcda9201d015c4dbaa123ff774747307b9b9fbcbe

> УТВЕРЖДАЮ Проректор по учебной работе, доцент

> > \_\_\_\_\_\_\_\_\_\_\_\_\_\_Н.И. Севрюгина

25.12.2023

# **Б1.В.ДЭ.07.02 Практикум "Фотографика"**

## рабочая программа дисциплины (модуля)

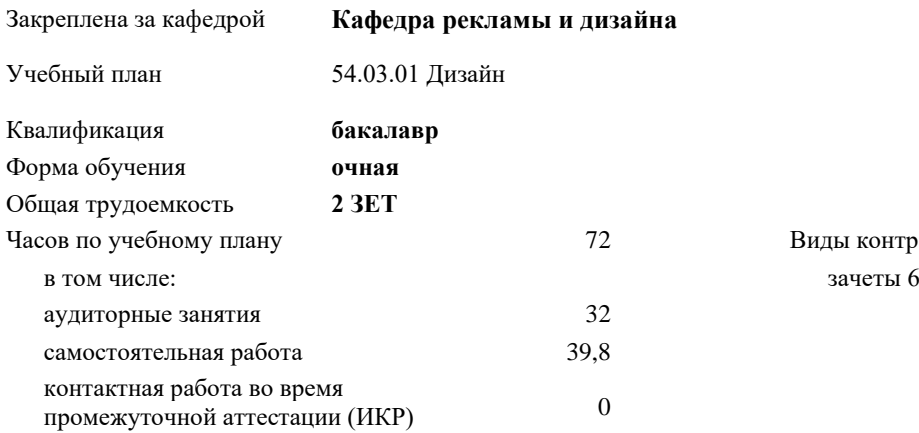

#### **Распределение часов дисциплины по семестрам**

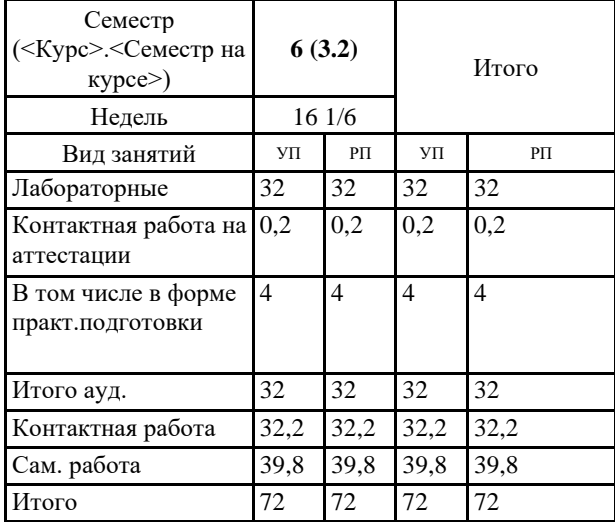

2 Виды контроля в семестрах:

Программу составил(и): *нет, преподаватель , Салькова О.Н.*

Рецензент(ы): *нет, директор ООО "Джем", Моляр Ю.В.*

Рабочая программа дисциплины **Практикум "Фотографика"**

разработана в соответствии с ФГОС ВО:

Федеральный государственный образовательный стандарт высшего образования - бакалавриат по направлению подготовки 54.03.01 Дизайн (приказ Минобрнауки России от 13.08.2020 г. № 1015)

составлена на основании учебного плана: 54.03.01 Дизайн утвержденного учёным советом вуза от 25.12.2023 протокол № 4.

Рабочая программа одобрена на заседании кафедры **Кафедра рекламы и дизайна**

Протокол от 19.12.2023 г. № 5

Зав. кафедрой Малиш Марьяна Адамовна

Согласовано с представителями работодателей на заседании НМС, протокол № 4 от 25.12.2023.

Председатель НМС проф. Павелко Н.Н.

#### **1. ЦЕЛИ ОСВОЕНИЯ ДИСЦИПЛИНЫ (МОДУЛЯ)**

1.1 1.2 Цель: освоения дисциплины - овладение выразительными средствами фотографии методами цифрового моделирования в графическом дизайне, формирование способности видеть в обыденной жизни необычные явления и уметь фиксировать их, учитывая основные достижения в сфере фотоискусства и компьютерной графики. Обеспечение необходимым теоретическим и практическим уровнем подготовки студентов в области знаний о фотографике и объемных формах, а также овладение методами построения композиции, развитии воображения и видения объема композиционных способностей, составляющих основу профессиональной дельности в дизайне. 1.3 Дисциплина представляет собой базовую основу формирования профессиональных навыков студентов — будущих дизайнеров. Дисциплина складывается из системы аудиторных лекций, практических занятий и практических упражнений самостоятельной работы. Дисциплиной предусмотрено ознакомление студентов с основными свойствами фотографии и фотографики как важнейшего компонента окружающей человека природной и искусственной среды. 1.4 Курс дисциплины Практикум «Фотографика» включает раздел знаний о истории появления фотографии и фотографики, цветовой гармонии в фотографике, объемных предпочтениях, различных моделях, используемых в компьютерных программах. Изучаемый дизайнерами курс, опираясь на физические основы объемного видения, психофизиологический фундамент его восприятия, одновременно учитывает представления общества и адресуется разнообразным сферам его применения. 1.5 Цель освоения дисциплины – сформировать у студентов способности решать различные профессиональные задачи выразительными средствами фотографики. 1.6 Квалификация бакалавра дизайна предполагает знание истории изучения фотографии и фотографики, классификацию и свойств фотографии и фотографики, основы построения, а также овладение широким спектром средств, позволяющих выражать свой художественный замысел в дизайн-проекте. 1.7 Задачи: Задачи дисциплины: - развивать образное мышление ихудожественный вкус; - формировать умения, связанные с раскрытием художественного образа; - совершенствовать приемы работы с композицией; - дать навыки работы с фотокамерой и навыки обработки фотоизображения. **2. МЕСТО ДИСЦИПЛИНЫ (МОДУЛЯ) В СТРУКТУРЕ ОБРАЗОВАТЕЛЬНОЙ ПРОГРАММЫ** Цикл (раздел) ОП: Б1.В.ДЭ.07 **2.1 Требования к предварительной подготовке обучающегося:** 2.1.1 Дисциплина Практикум «Фотографика» является дисциплиной по выбору вариативной части ОПОП. Изучается студентами-бакалаврами очной и заочной форм обучения на 3-м курсе 6 семестре. 2.1.2 Дисциплина направлена на формирование теоретического аппарата обучаемого в сфере графики и формообразования и практических навыков работы с формой. 2.1.3 Содержание дисциплины разработано в соответствии с требованиями ФГОС ВО в области профессиональной деятельности выпускников, а именно: творческой деятельности по формированию эстетически выразительной предметно-пространственной и архитектурной среды, интегрирующей проектно-художественную, научноисследовательскую деятельность, направленную на создание и совершенствование конкурентоспособной отечественной продукции, повышение уровня культуры и качества жизни населения. 2.1.4 В соответствии с квалификационными требованиями ФГОС ВО по направлению подготовки 54.03.01 Дизайн, предъявляемыми к выпускнику объектами профессиональной деятельности его являются предметы, графические произведения в области графического, средового, дизайна, произведений рекламы в их творческо-практическом аспекте. В связи с этим обучающийся, освоивший содержание дисциплины должен знать, что фотография и фотографика сосуществуют в рамках объективных гармонических закономерностей, проявляющихся в объемно-

пространственной композиции, определенная объемно-пространственной формой обуславливает определенный тип полихромии.

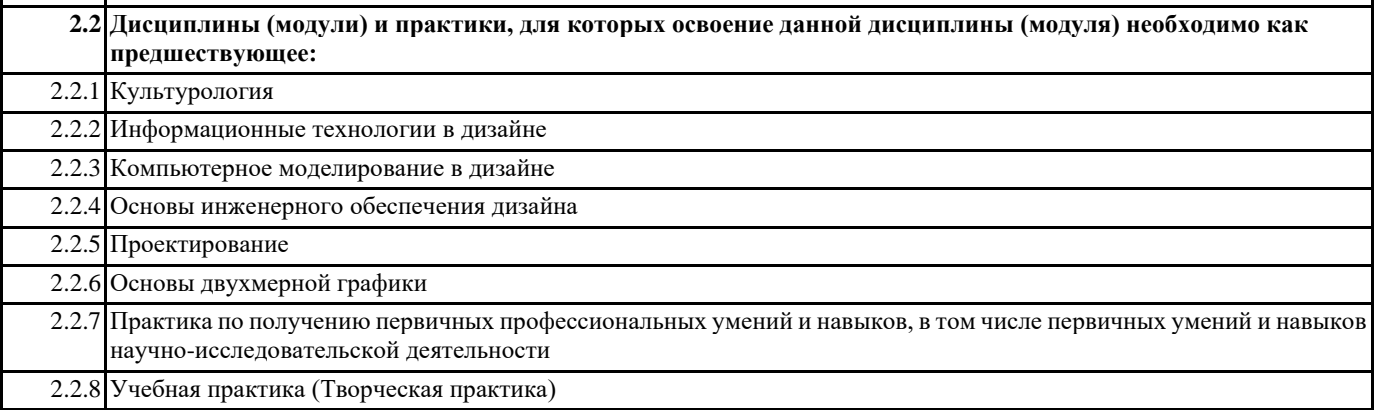

#### **3. ФОРМИРУЕМЫЕ КОМПЕТЕНЦИИ, ИНДИКАТОРЫ ИХ ДОСТИЖЕНИЯ и планируемые результаты обучения**

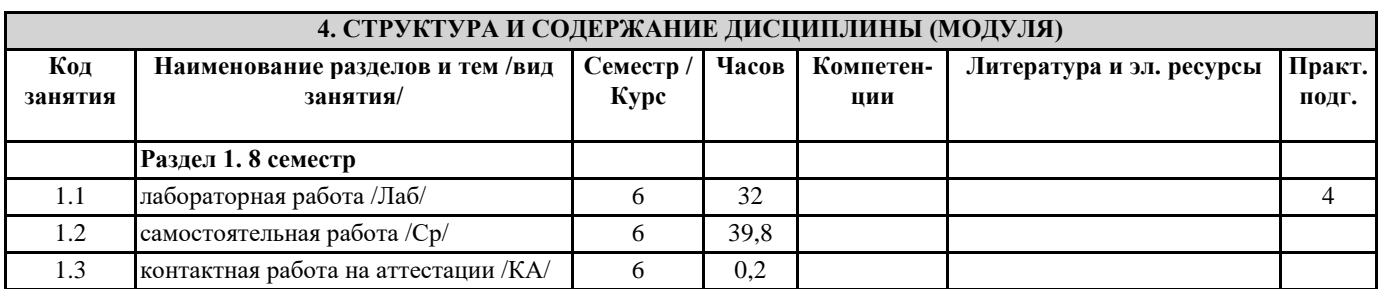

#### **5. ОЦЕНОЧНЫЕ МАТЕРИАЛЫ**

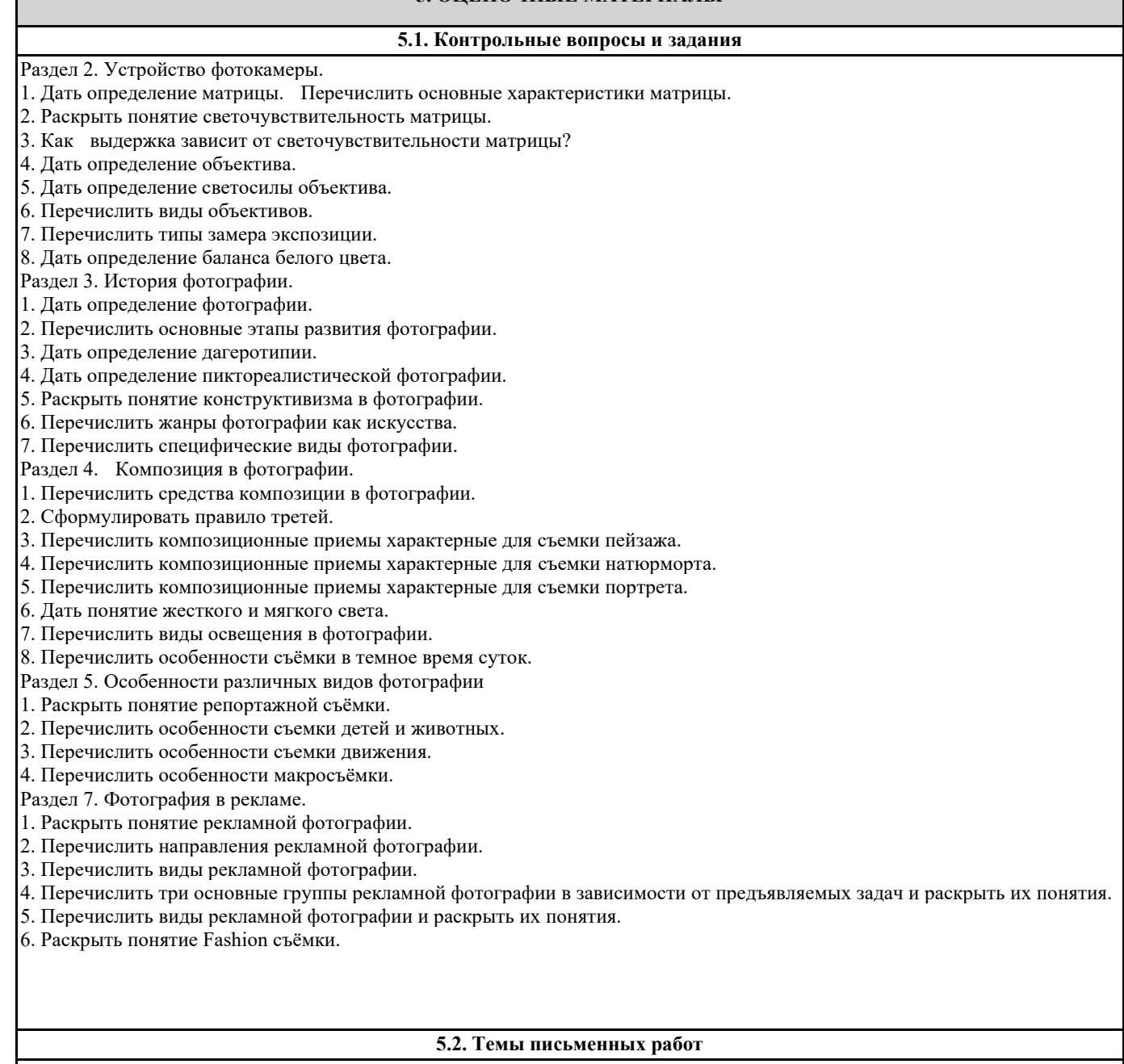

Тема. История возникновения фотографии. Основные этапы развития. Задание: подбор фотографий в соответствии с этапами развития фотографии. Задачи:

- познакомить с историей развития фотографии;

- дать понятие о методах получения фотоизображения на различных этапах его развития

- познакомить с характерными особенностями фотоизображения на различных этапах его развития.

Тема. Конструктивизм в фотографии. Родченко – новатор фотоискусства.

Задание: выполнить снимки на основе анализа работ Родченко.

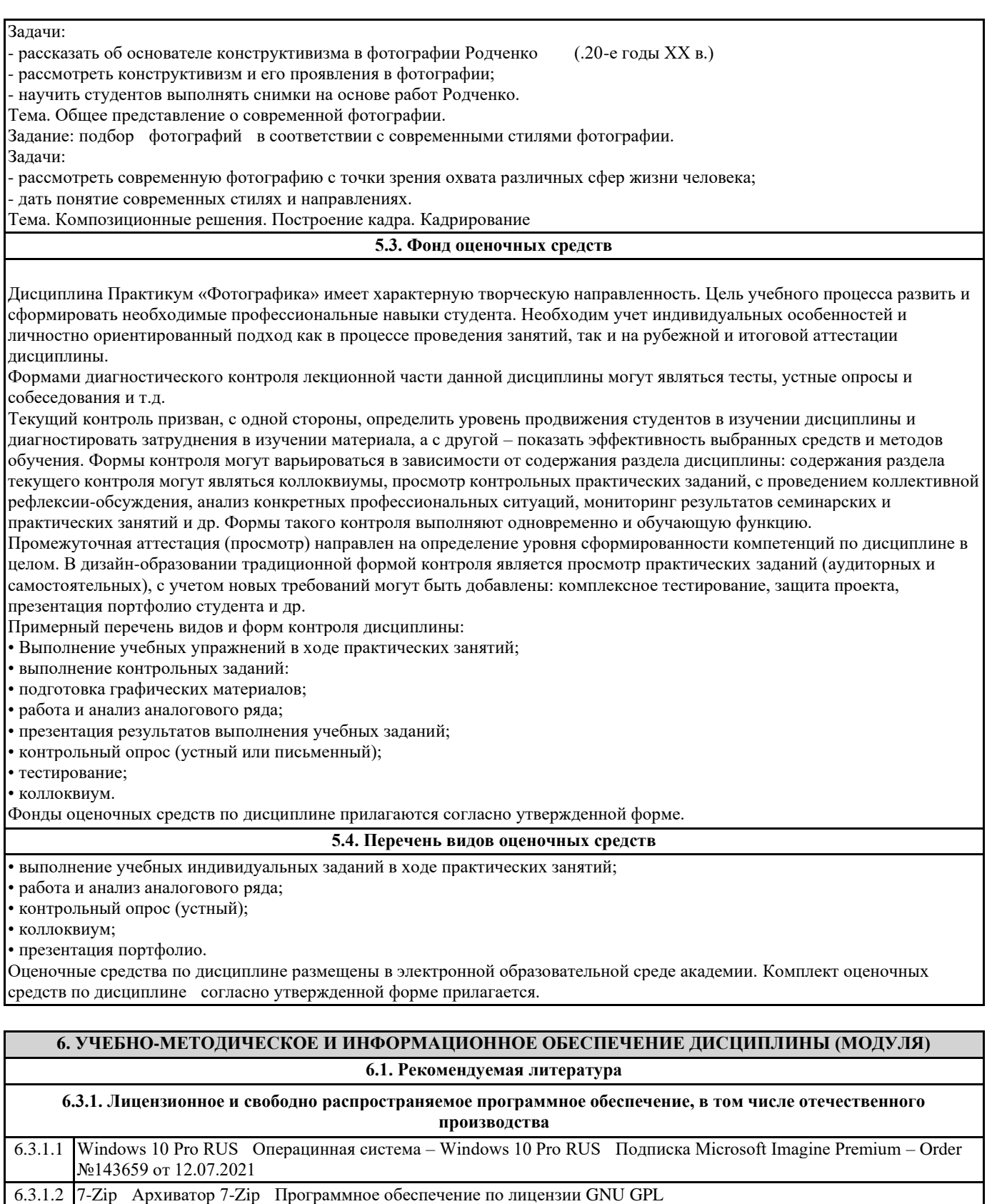

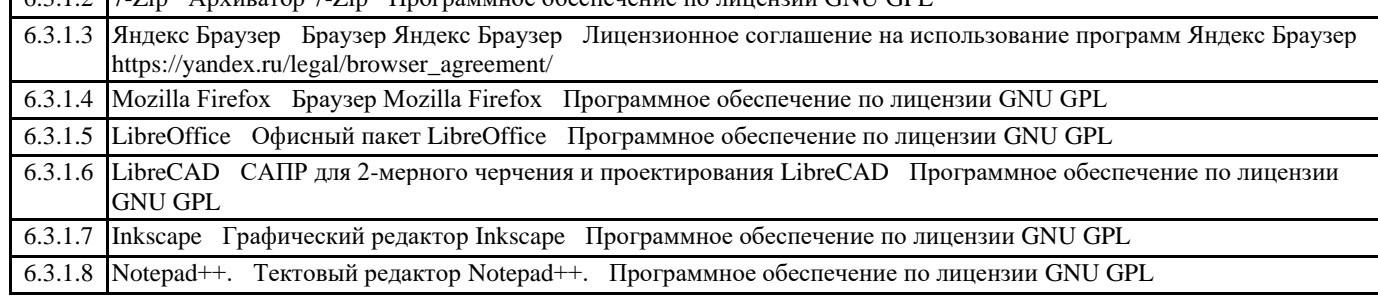

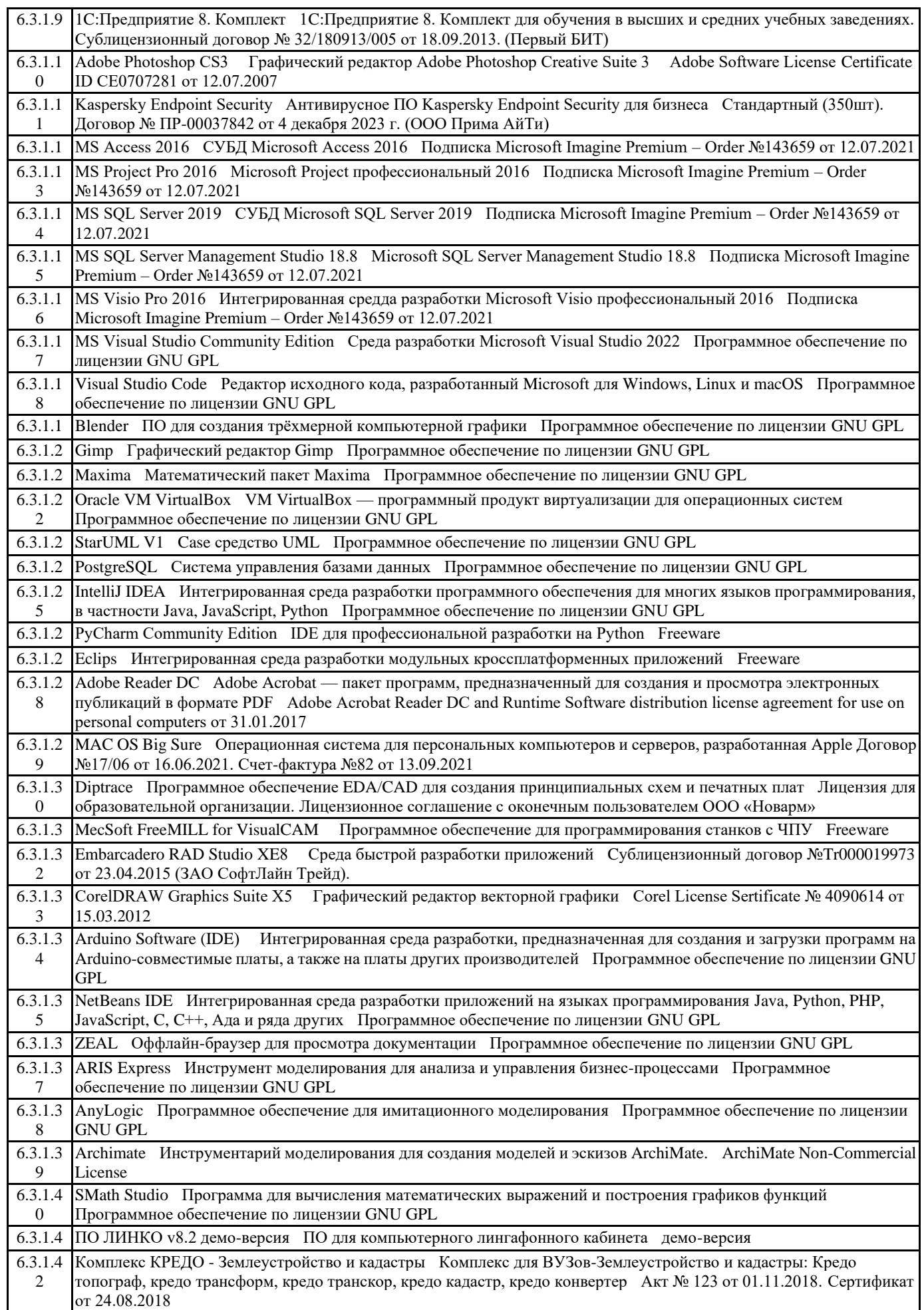

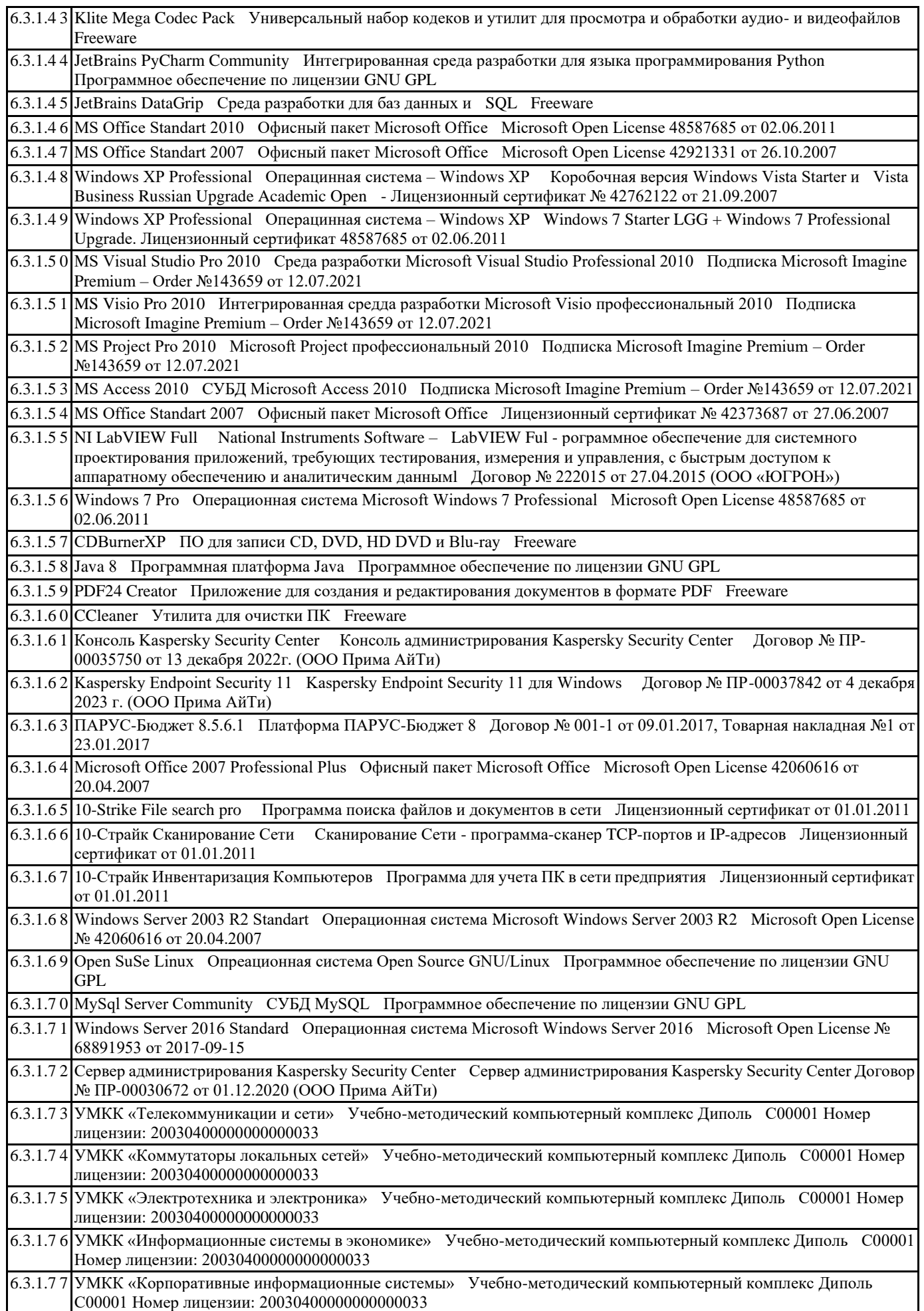

٦

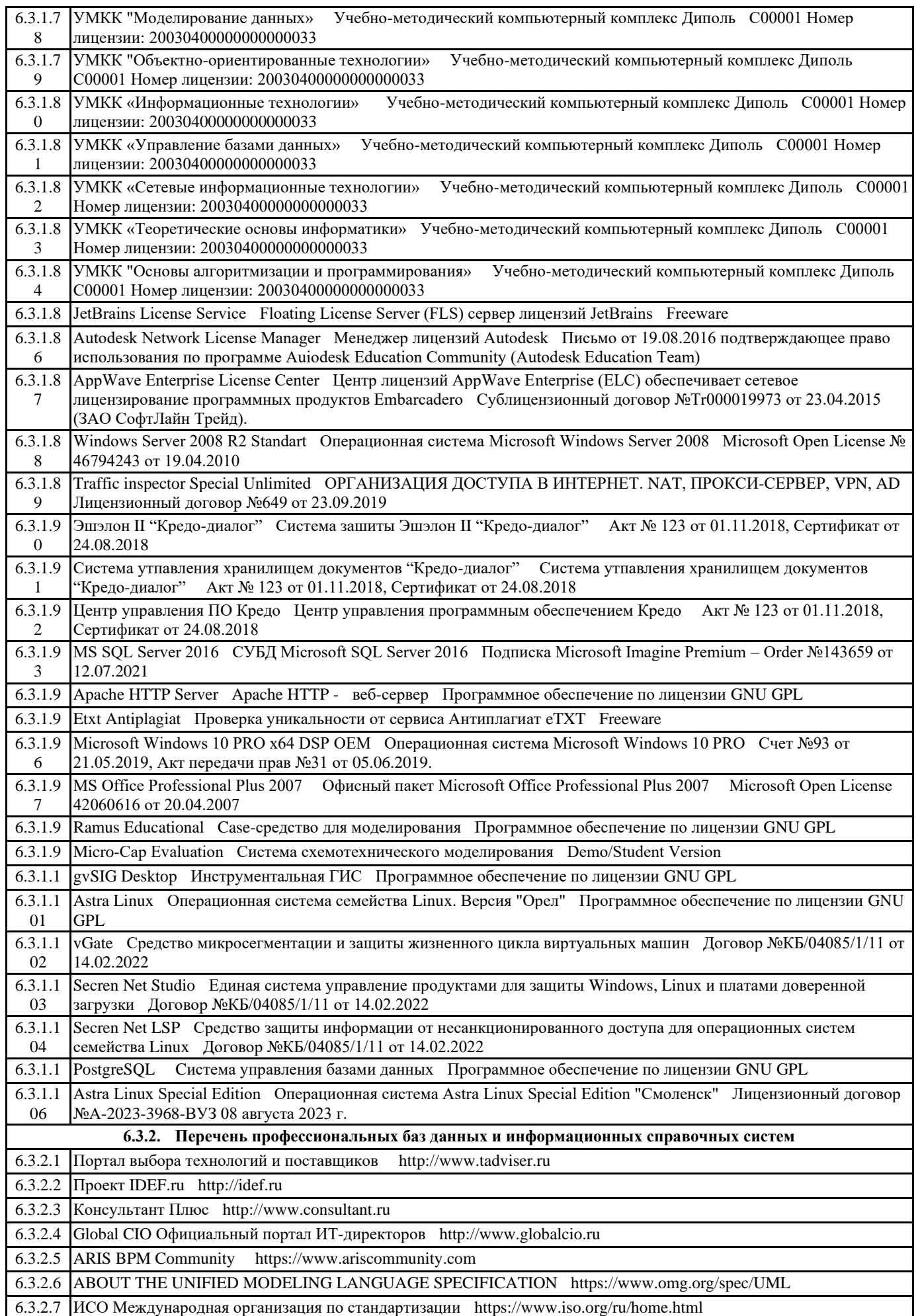

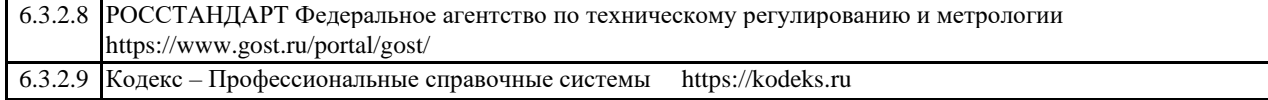

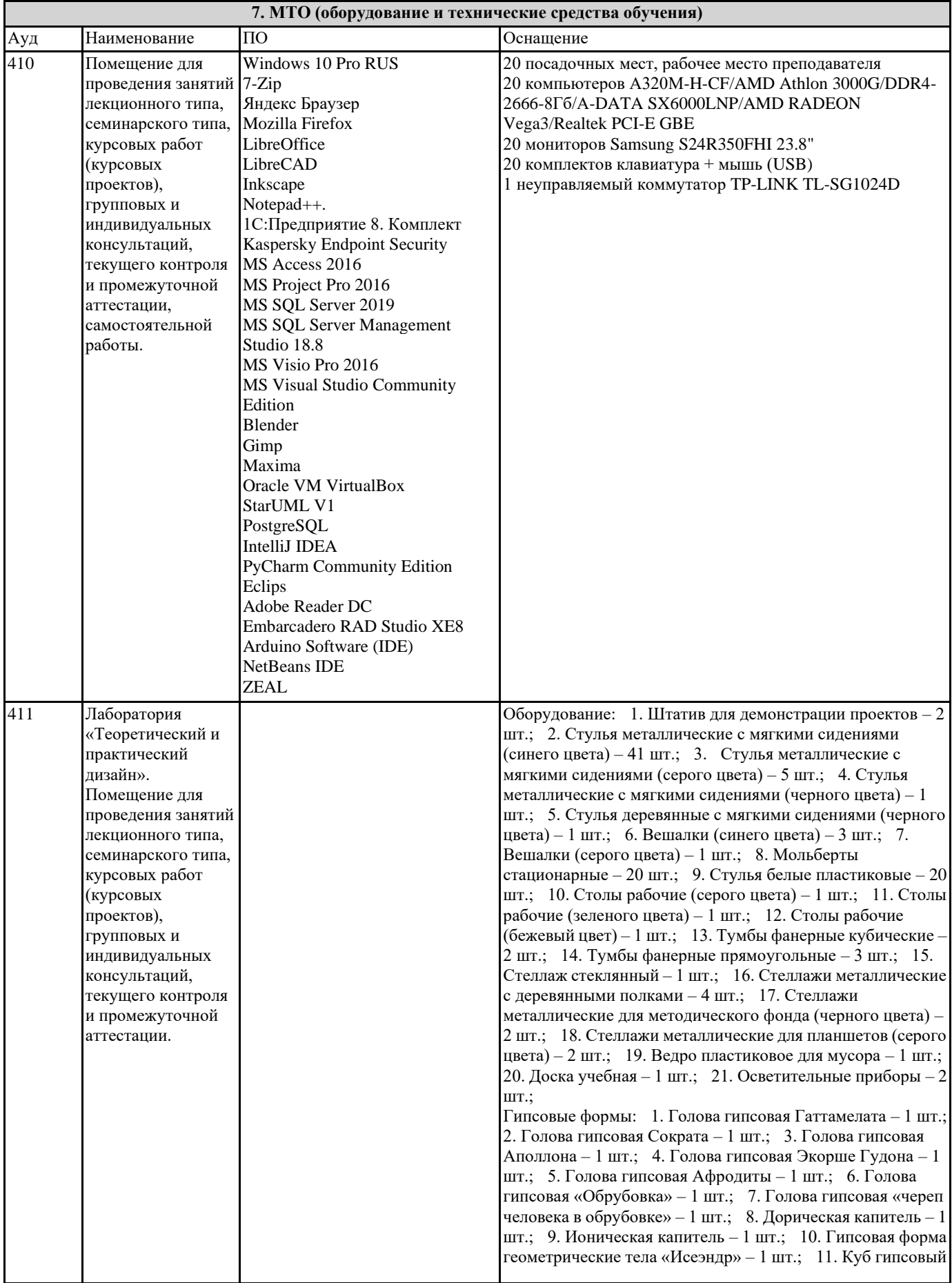

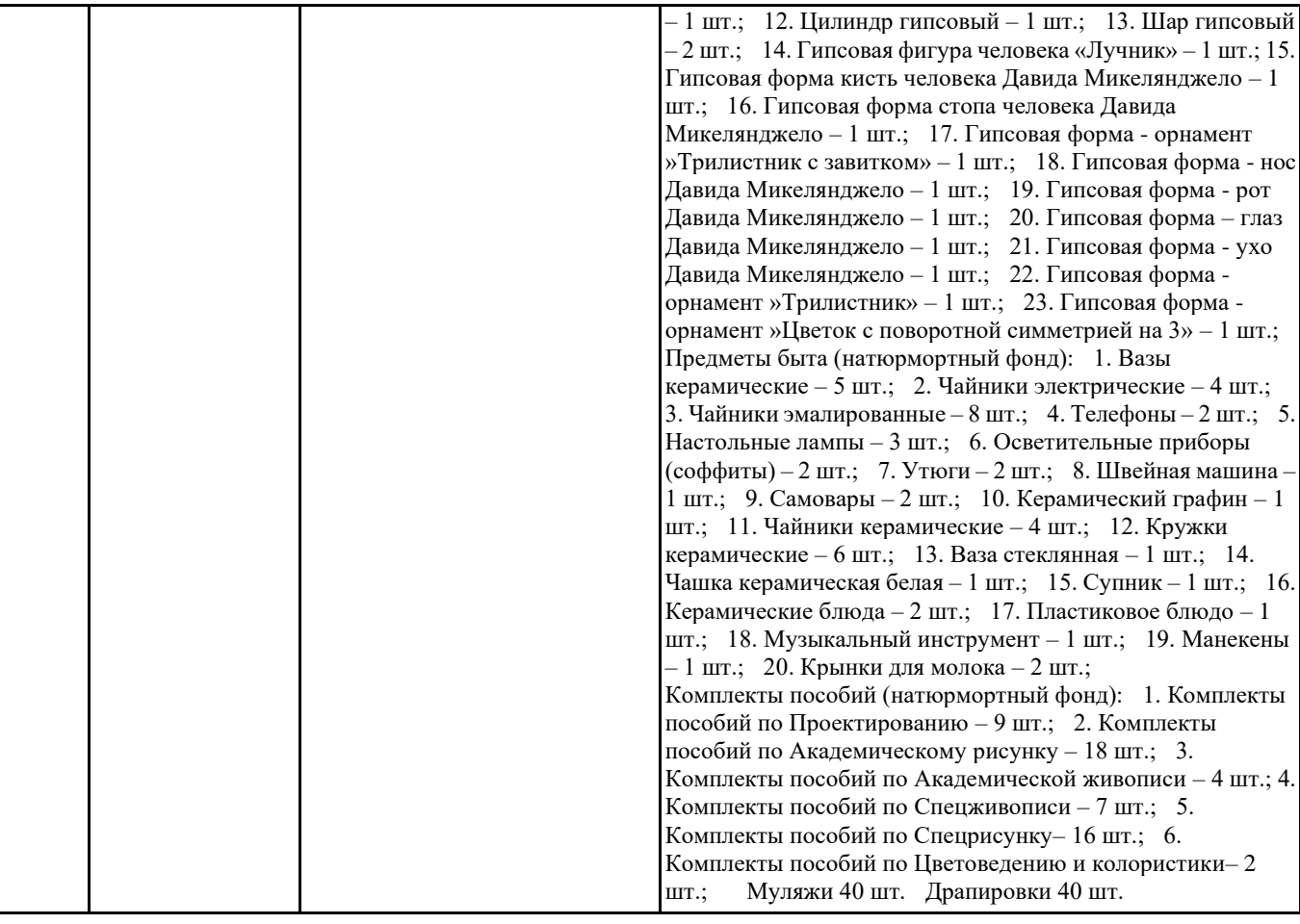

#### **8. МЕТОДИЧЕСКИЕ УКАЗАНИЯ ДЛЯ ОБУЧАЮЩИХСЯ ПО ОСВОЕНИЮ ДИСЦИПЛИНЫ (МОДУЛЯ)**

Самостоятельное изучение разделов дисциплины

Самостоятельная работа обучающегося по направлению подготовки Дизайн, имеет большое значение в формировании профессиональных компетенций будущего специалиста. Самостоятельная работа может осуществляться индивидуально или группами студентов в зависимости от цели, объема, конкретной тематики, уровня сложности, уровня умений студентов.

Видами заданий для внеаудиторной самостоятельной работы студентов направления подготовки 54.03.01 Дизайн могут быть: домашние практические композиционные задания, работа с текстами (учебника, дополнительной литературы); графическое изображение аналогов и прототипов.

Самостоятельная работа студентов в компьютерном классе включает следующие организационные формы учебной деятельности: работа с электронным учебником, просмотр видеоуроков, работа с компьютерными тренажерами, изучение дополнительных тем занятий, выполнение домашних заданий, выполнение практических работ по дисциплине. Примерные формы выполнения самостоятельной работы: изучение текстовых и видео – источников, выполнение практических графических заданий, упражнения на применение инструментов программы, совершенствование работы с недокументированными возможностями компьютерной программы.

### **9. МЕТОДИЧЕСКИЕ УКАЗАНИЯ ОБУЧАЮЩИМСЯ ПО ВЫПОЛНЕНИЮ САМОСТОЯТЕЛЬНОЙ РАБОТЫ**

В соответствии с требованиями ФГОС ВО по направлению подготовки 54.03.01 «Дизайн» реализация компетентностного подхода должна предусматривать широкое использование в учебном процессе активных и интерактивных форм проведения занятий (компьютерных симуляций, деловых игр, разбор конкретных ситуаций, психологические и иные тренинги и т.д.) в сочетании с внеаудиторной работой с целью формирования и развития требуемых компетенций обучающихся. В рамках учебных курсов предусмотрены встречи с представителями творческих союзов (дизайнерами, художниками, фотографами, галереистами), представителями организаций сферы дизайна и рекламы, мастер-классы экспертов и специалистов.

Основная форма проведения практических аудиторных занятий – практикум – организация учебной работы, направленная на решение комплексной учебно-познавательной задачи, требующей от студента применения знаний, практических навыков и активизации творческой активности. Важную часть в организации образовательного процесса занимают технологии проектного обучения. Комплекс учебных заданий по дисциплине Практикум «Фотографика» предполагает индивидуальную учебную деятельность студентов, направленную на глубокое освоение инструментальных возможностей графических редакторов и применение этих возможностей в проектной работе.